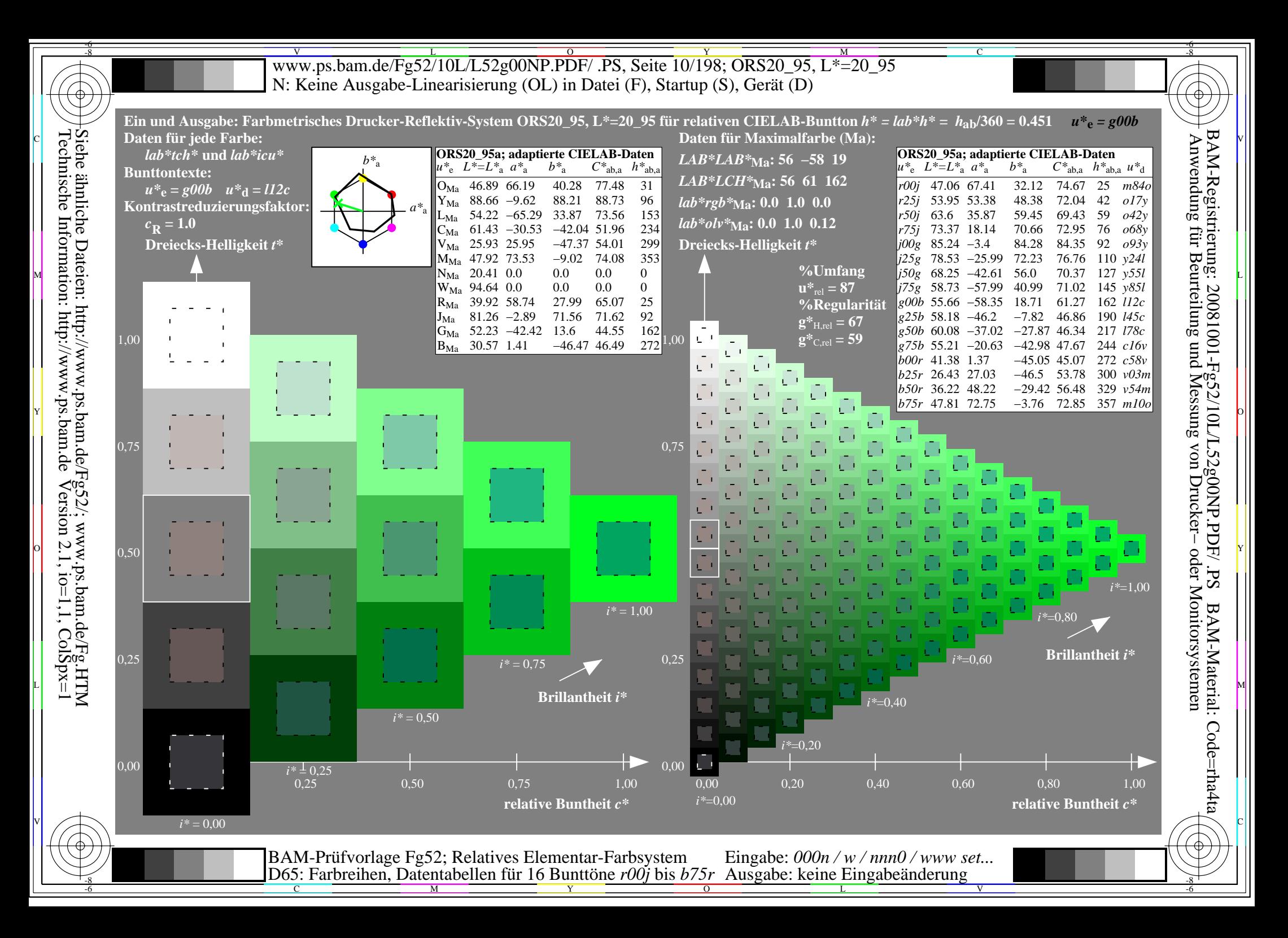

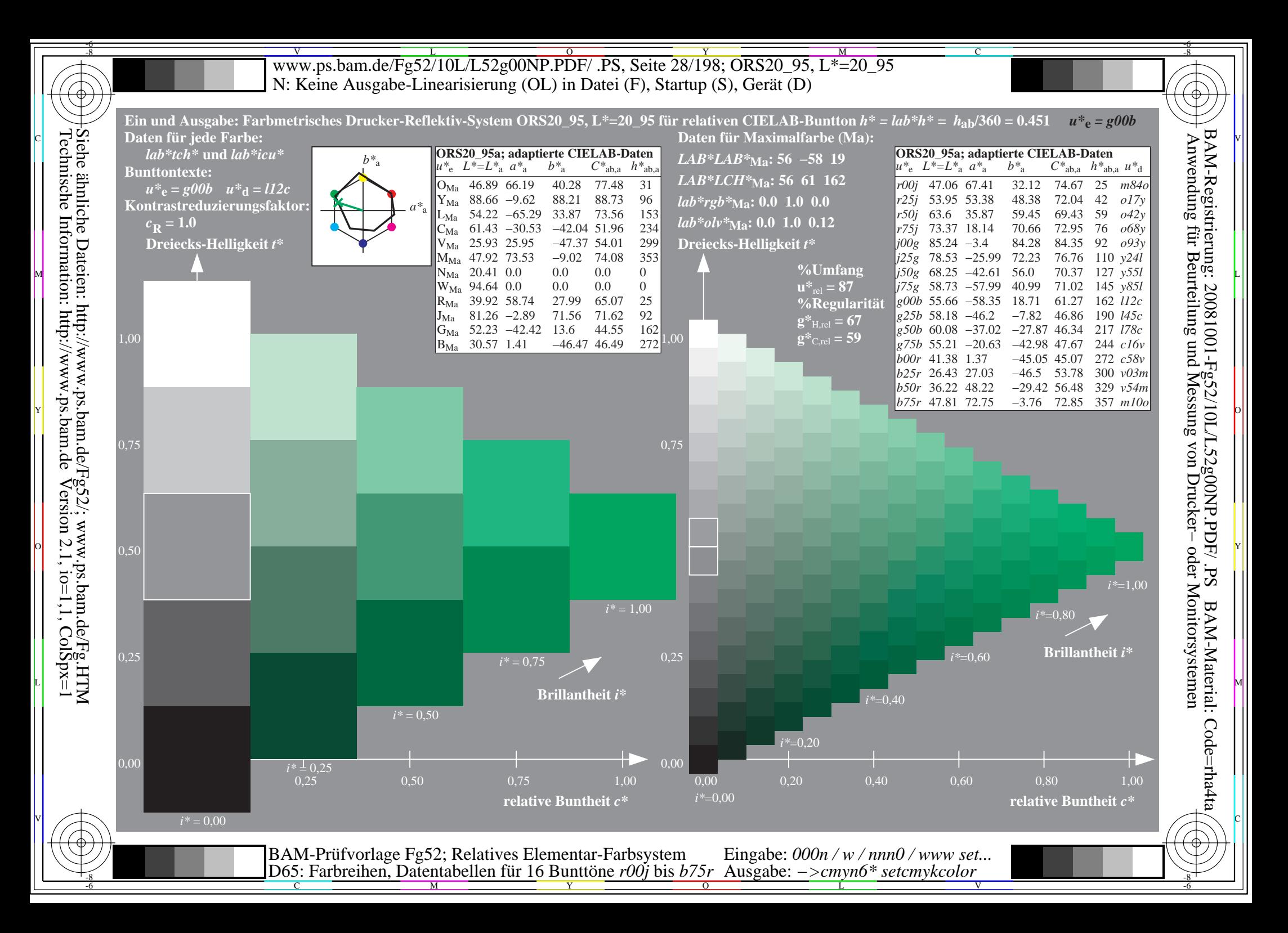

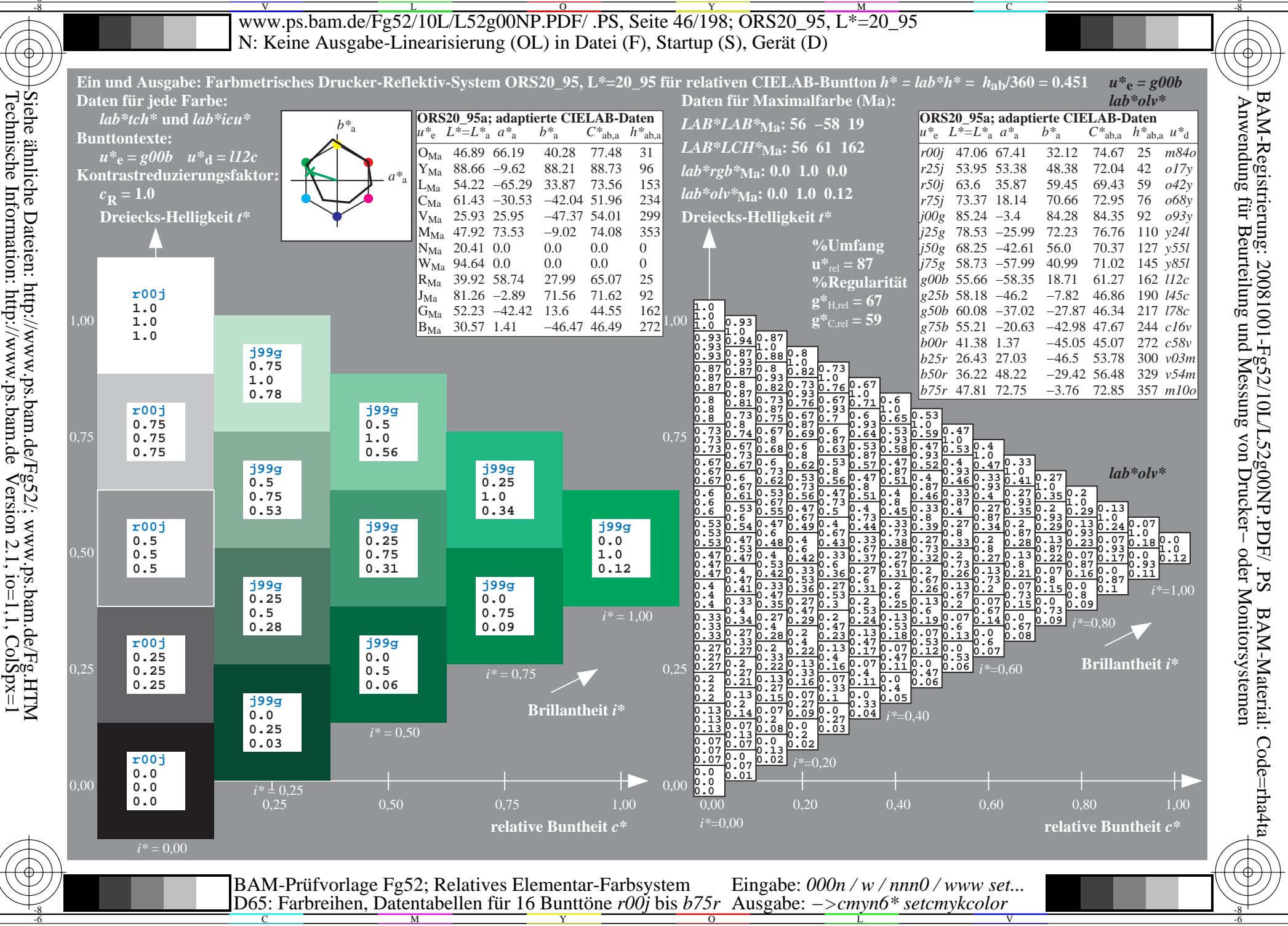

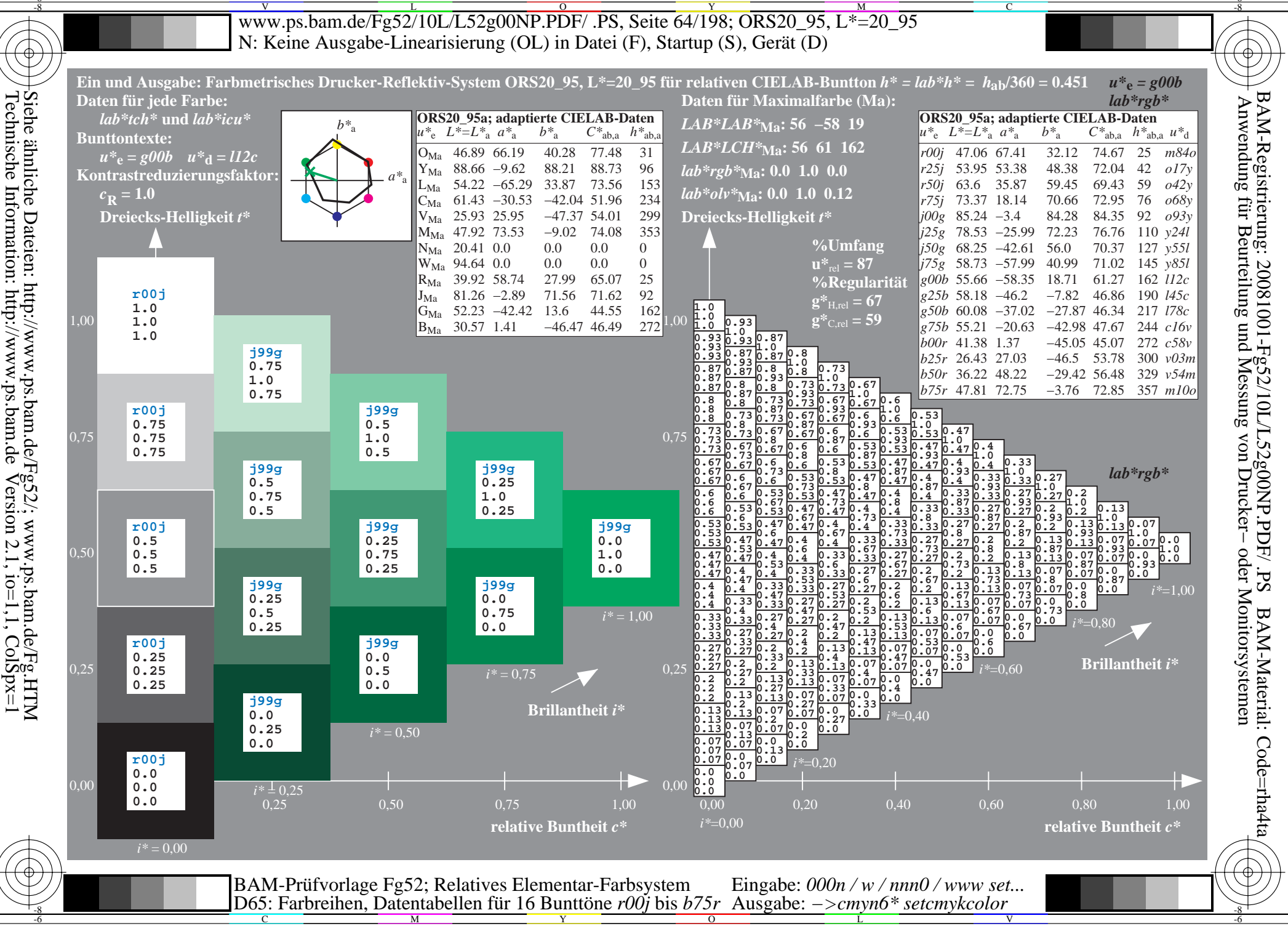

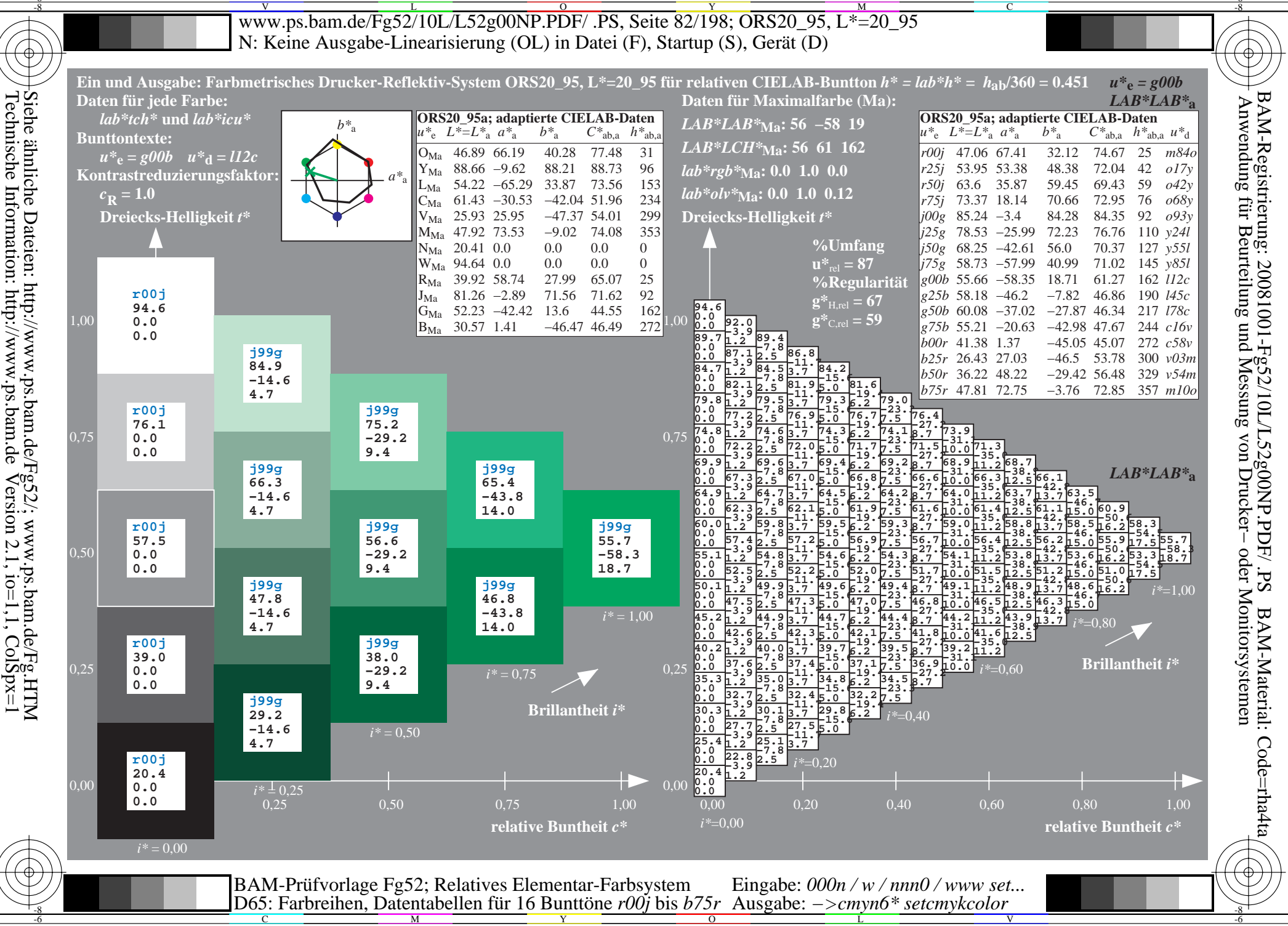

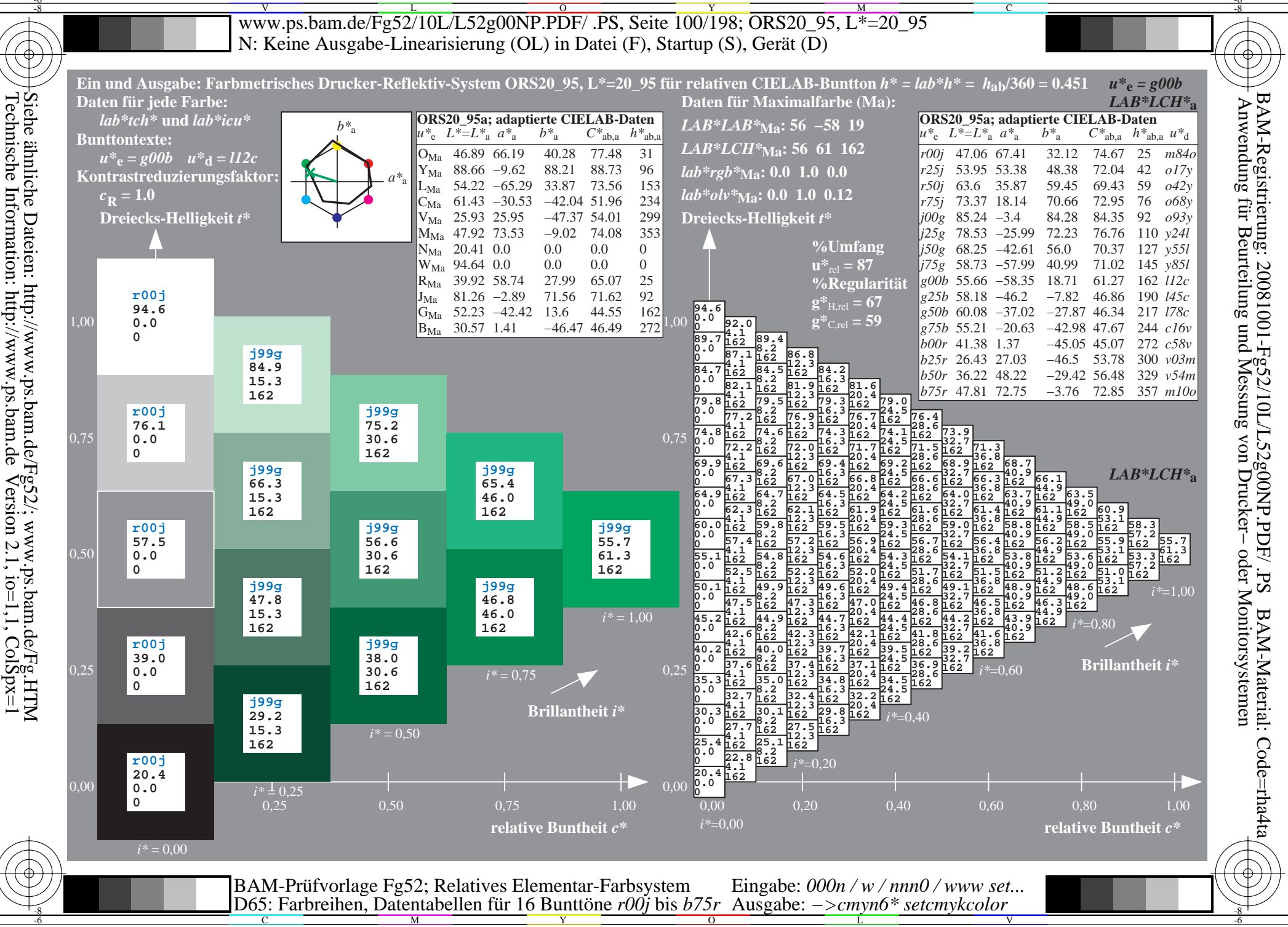

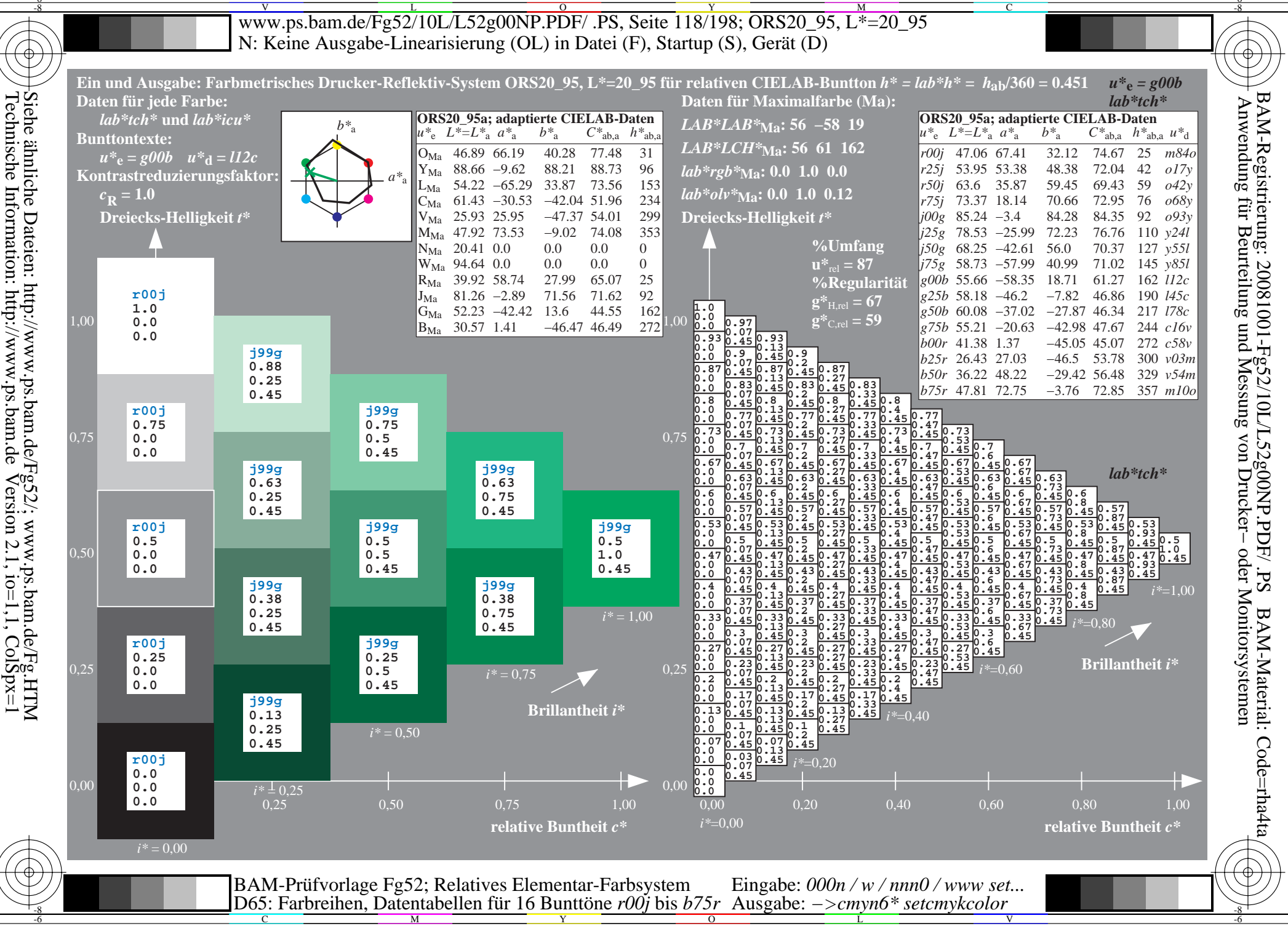

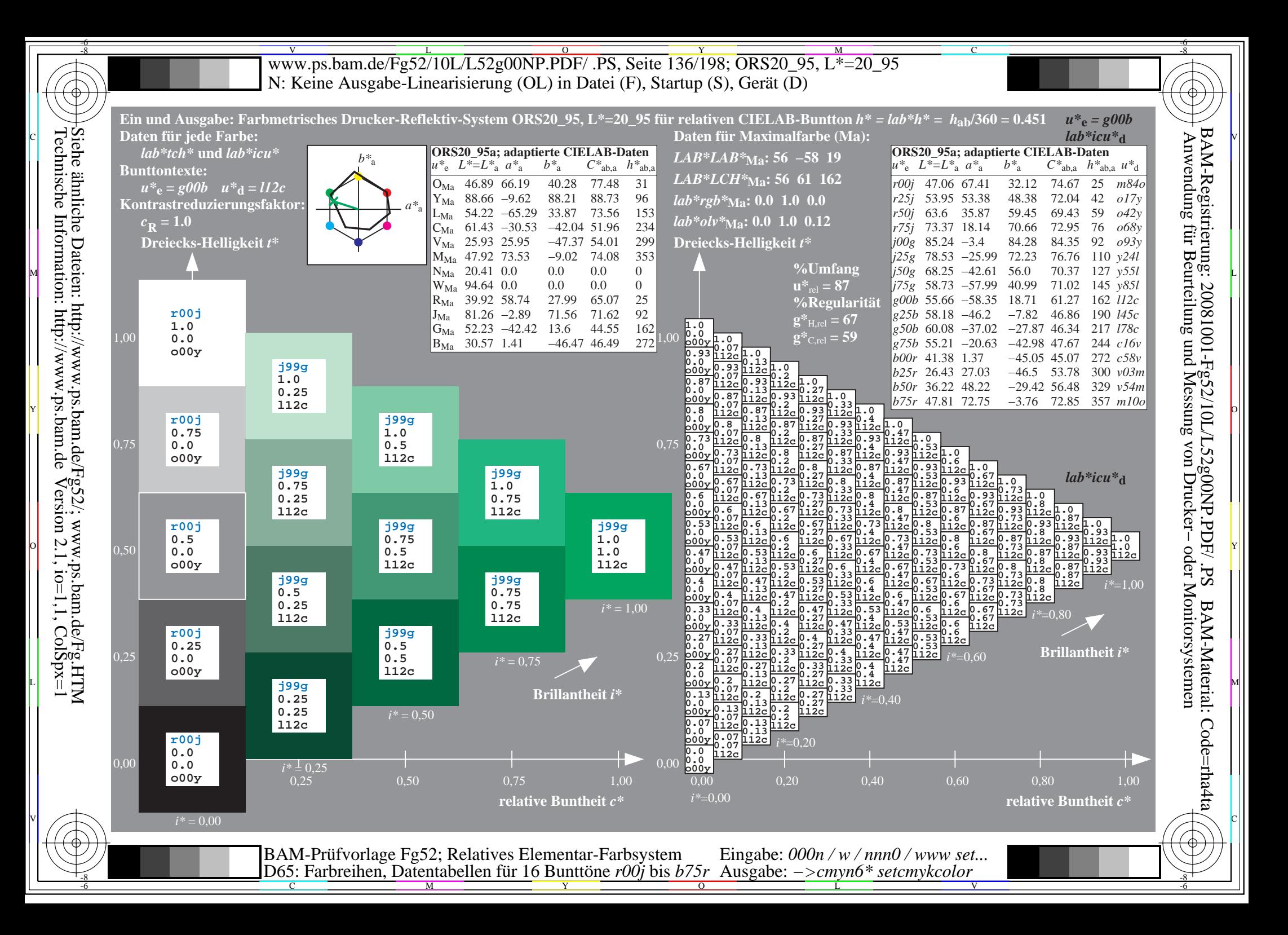

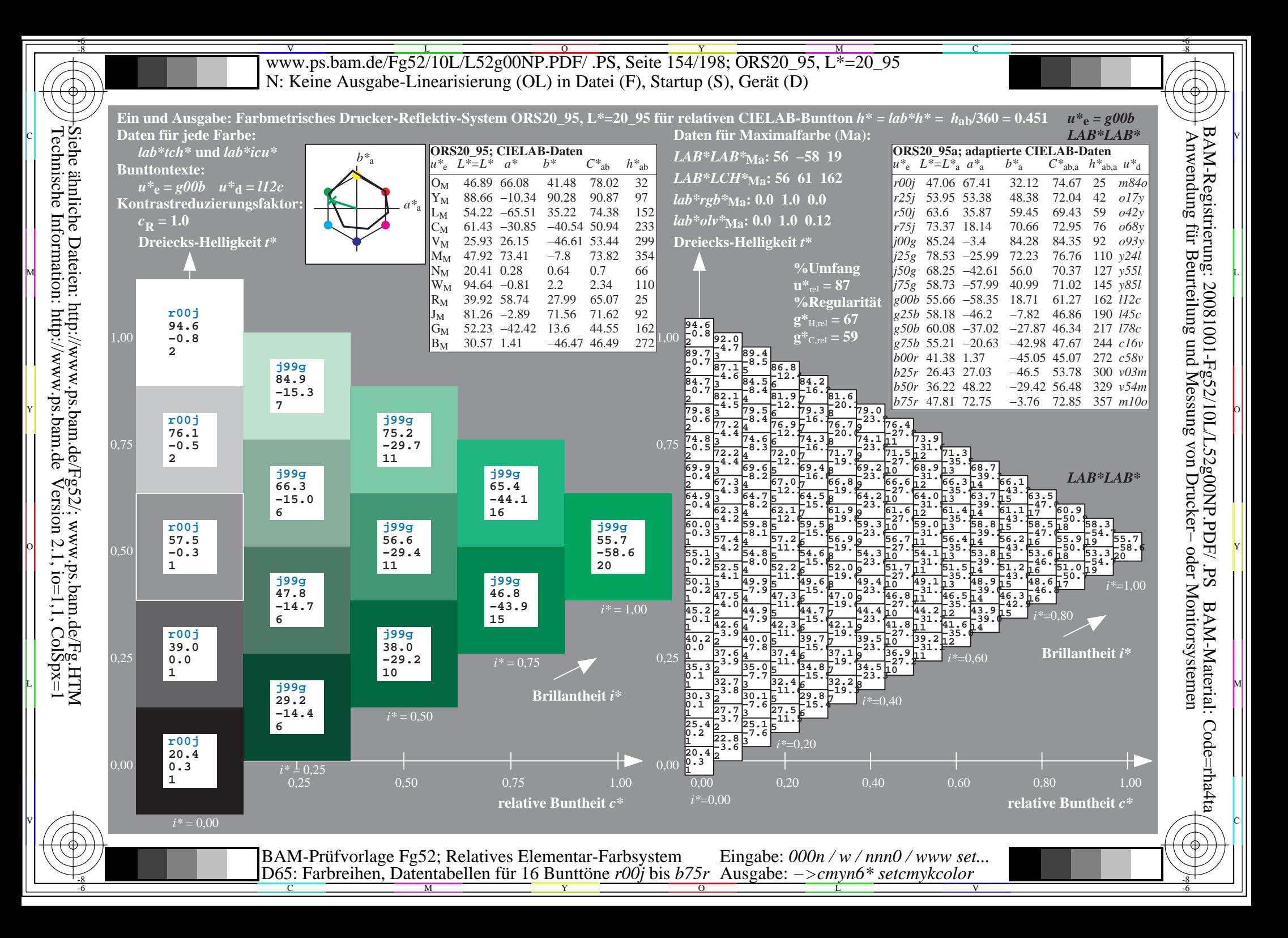

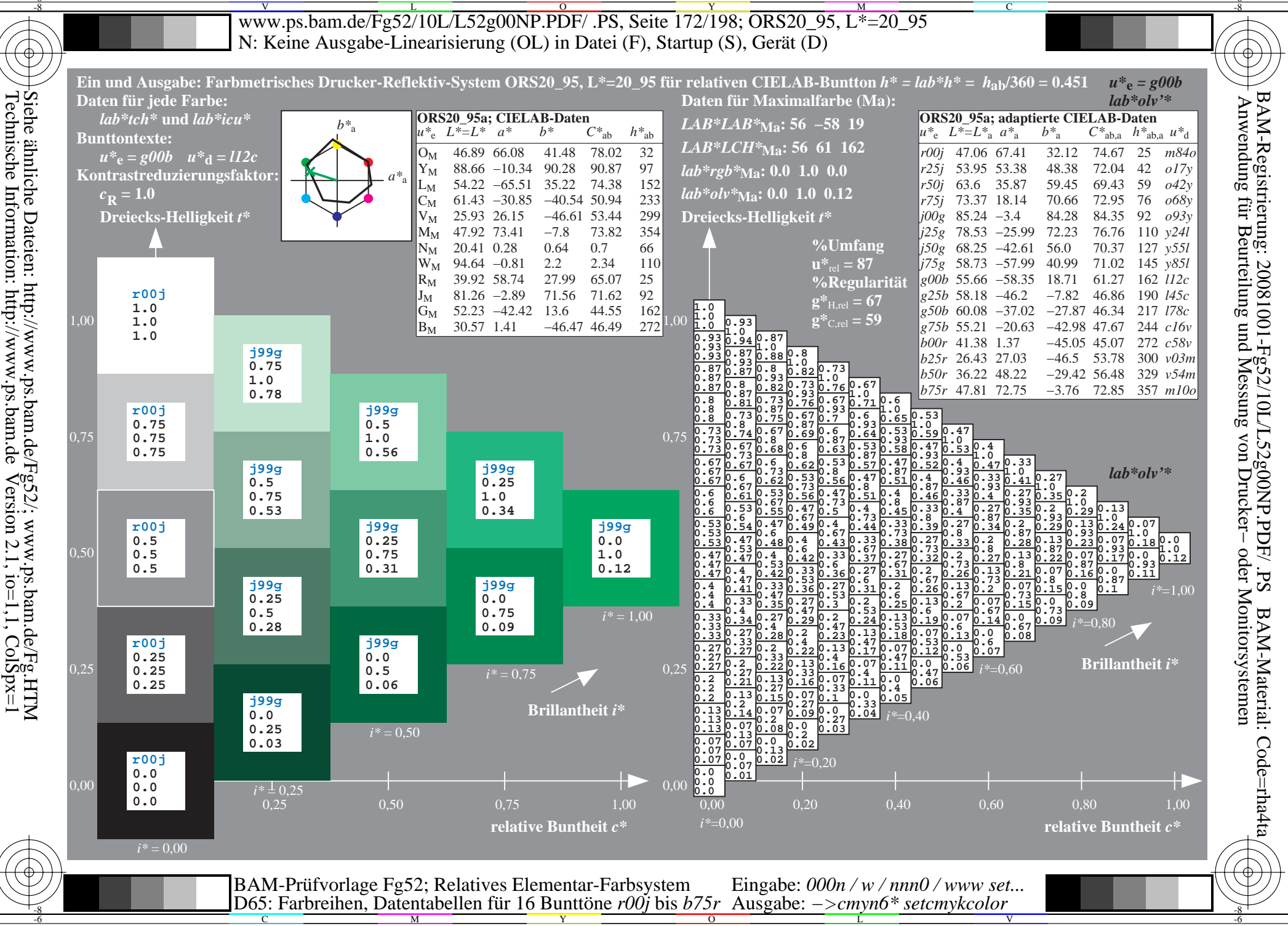

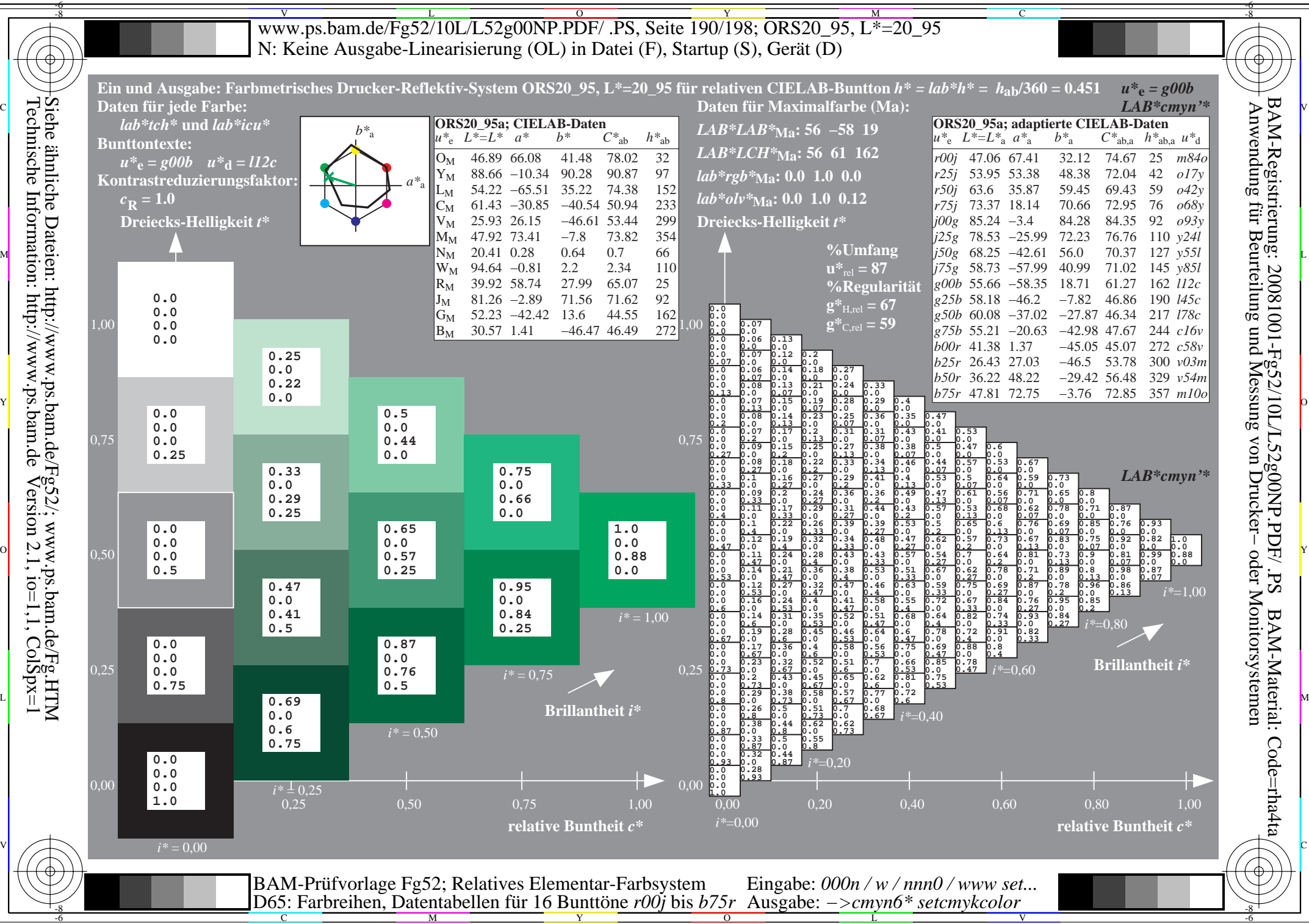

Technische Information: http://www.ps.bam.de $V$ ersion 2.1, io=1,1, ColSpx=1